https://www.100test.com/kao\_ti2020/144/2021\_2022\_Linux\_E7\_A8 \_8B\_E5\_BA\_c103\_144883.htm Qtopia - - channels "QPE/" messagename

QPE/Application/{appname}  $\text{slot}$  myChannel = new QCopChannel( "QPE/FooBar", this ). connect( myChannel, SIGNAL(received(const QCString amp.)), this, SLOT(fooBarMessage( const QCString amp.)) ).

Window1

 $QC$ opChannel \*doChannel = new QCopChannel("QPE/Do", this). connect(doChannel, SIGNAL(received(const QCString amp.)), this,  $SLOT(dolMessage(const QCString amp.))).$ doMessage void Window1::doMessage(const QCString amp.args) { QDataStream stream(args, IO\_ReadOnly). if(msg == "Message1(QString)") { QString text. stream >> text. button->setText(text). } else if(msg ==  $Message2()") \{ close().\} }$   $Message1(QString)$ Message2(QString)

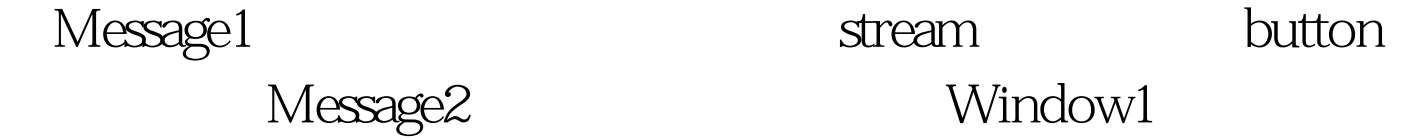

class2 function QCopEnvelope void Class2::function() { QCopEnvelope e("QPE/Do", "Message1(QString)"). e Message1 param

> $100Test$ www.100test.com